# **IKANO Wholesale DSL API**

Last Updated: Saturday August 11, 2012 Version: 1.0

**Table of Contents**

## **Account Setup**

Accounts will be setup by the Ikano Wholesale Sales Team, once all contracts have been reviewed and required forms filled out. The team will provision the partner company in the wholesale system, and provide them with the account information.

# **Testing**

Testing of API integration will be done using a special company entity configured in the system for this purpose. The required keyid and authentication information will be provided at test time.

# **General Architecture**

IKANO's DSL API is implemented as XML over HTTP messaging service. All API requests need to be sent in a HTTPS post to https://orders.value.net/OsirisWebService/ XmlApi.aspx. Responses to requests will be sent as HTTP responses on the same connection which made the request.

## *The Request Message*

All messages to the system consist of a well formed XML document with the root element <OsirisRequest/>. Each type of message places its contents inside child elements of the root element. The OsirisRequest is defined in the schema file osirisrequest.xsd that can be obtained from IKANO and is a member of the namespace https://orders.value.net/osiriswebservice/schema/v1/osirisrequest.xsd. The namespace must be declared in each request to pass validation. The following table contains the attributes for the root element.

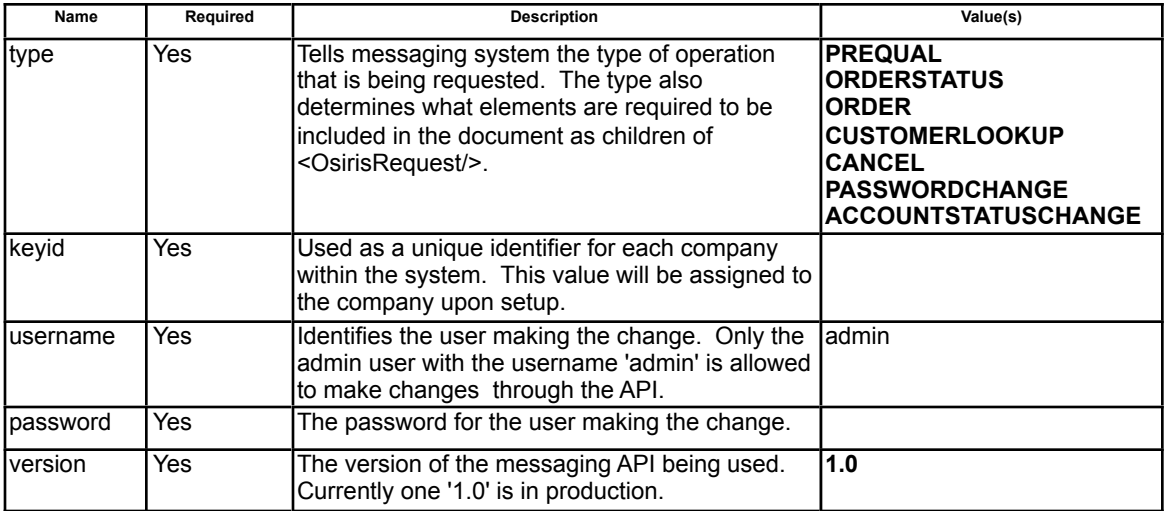

Following is an example of the request root element.

<?xml version="1.0"?> <OsirisRequest type="" keyid="" username="" password="" version="1.0" xmlns="https://orders.value.net/osiriswebservice/schema/v1/osirisrequest.xsd"> </OsirisRequest>

#### *The Response Message*

All messages from the system consist of a well formed XML document with the root element <OsirisResponse/>. Each type of message places its contents inside child elements of the root element. The following table contains the attributes for the root element.

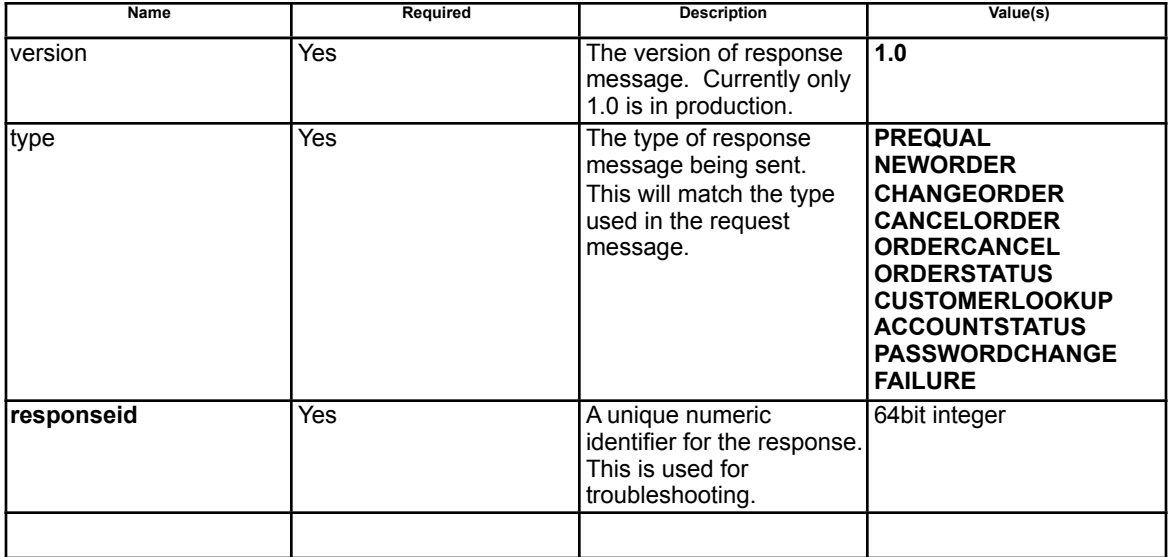

Following is an example of the response root element.

<?xml version="1.0" encoding="utf-8"?> <OsirisResponse version="1.0" type="" responseid=""> </OsirisResponse>

## **Using the messaging API**

### *Making A Request For DSL Qualification*

To make a request for pre-qualification a request message of type 'PREQUAL' is posted to the server. The request must contain a single <PreQual/> element that has no attributes. The <PreQual/> element contains the following child elements.

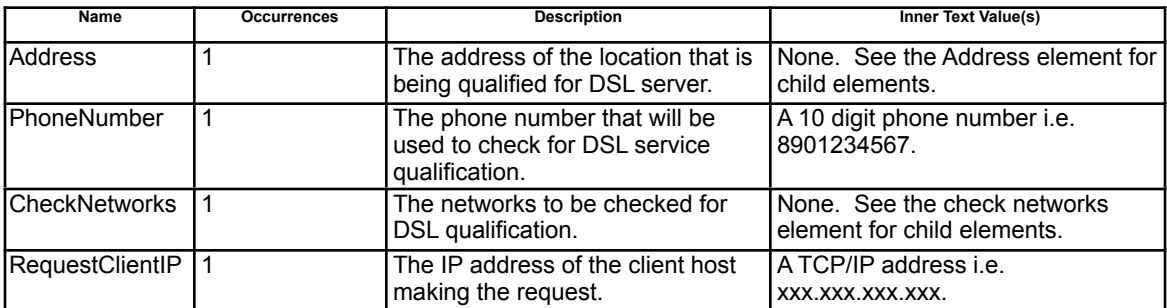

#### **<Address/> Element**

No Attributes Child Elements

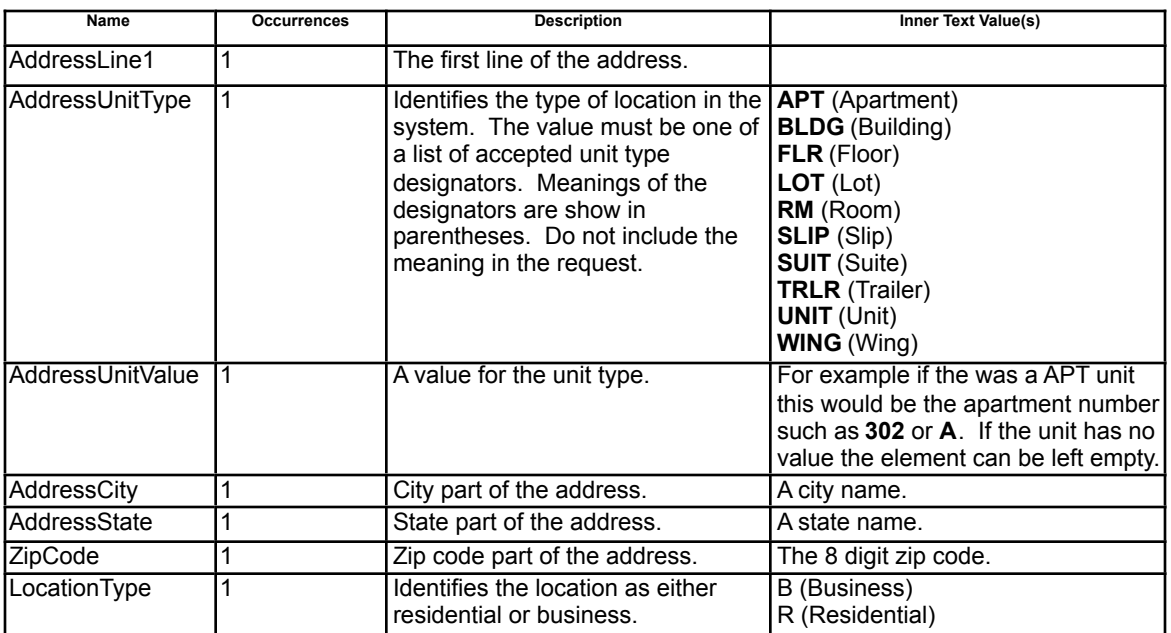

#### **<CheckNetworks/> Element**

No Attributes

Child Elements

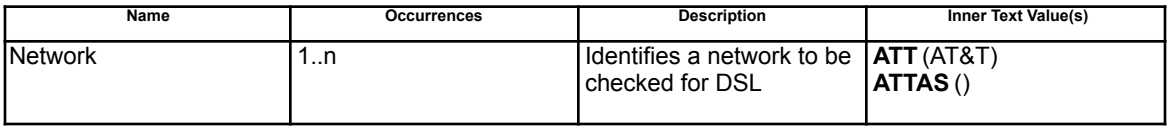

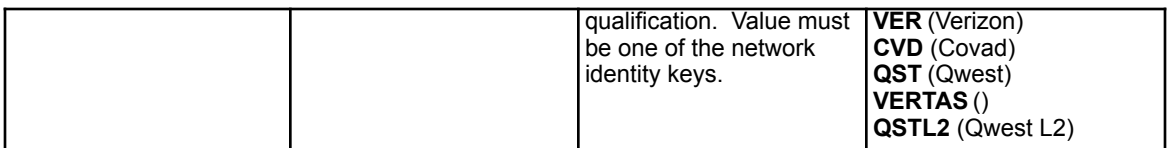

Following is an example of a request for DSL qualification.

<?xml version="1.0"?> <OsirisRequest type="PREQUAL" keyid="" username="" password="" version="1.0" xmlns="https://orders.value.net/osiriswebservice/schema/v1/osirisrequest.xsd"> <PreQual> <Address> <AddressLine1></AddressLine1> <AddressUnitType></AddressUnitType> <AddressUnitValue></AddressUnitValue> <AddressCity></AddressCity> <AddressState></AddressState> <ZipCode></ZipCode> <LocationType></LocationType> </Address> <PhoneNumber></PhoneNumber> <CheckNetworks> <Network></Network> </CheckNetworks> <RequestClientIP></RequestClientIP> </PreQual> </OsirisRequest>

The response message for a pre-qualification request will have a type of 'PREQUAL' and will have a single <PreQuaResponse/> child element. The pre-qualification response element has no attributes and will have the following child elements.

**Note: A response containing no <Network/> elements indicates the customer did not qualify for service.**

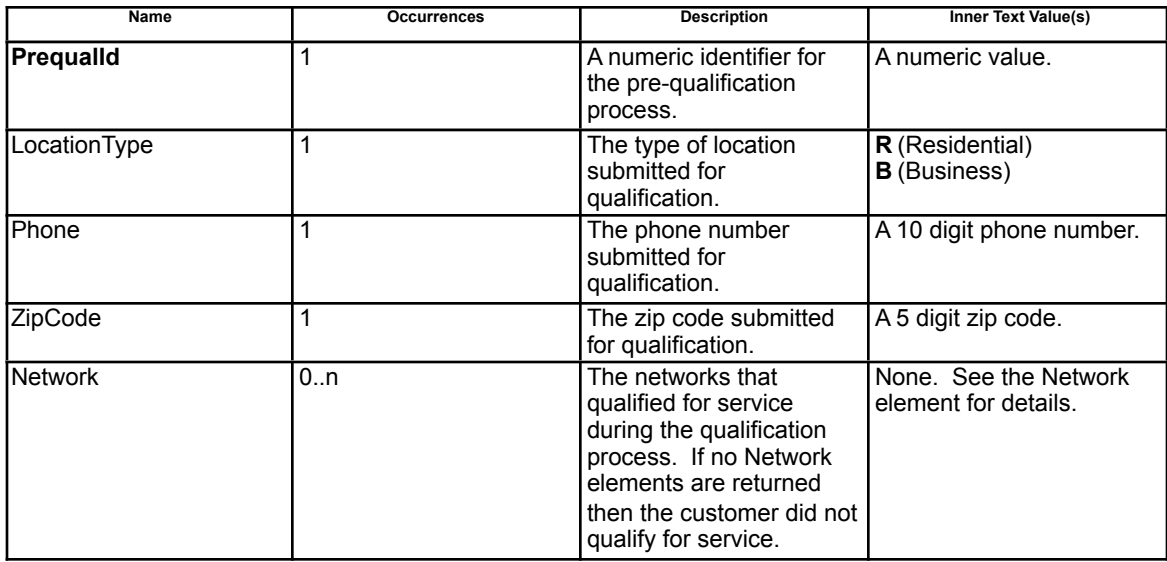

## **<Network/> Element**

No Attributes Child Elements

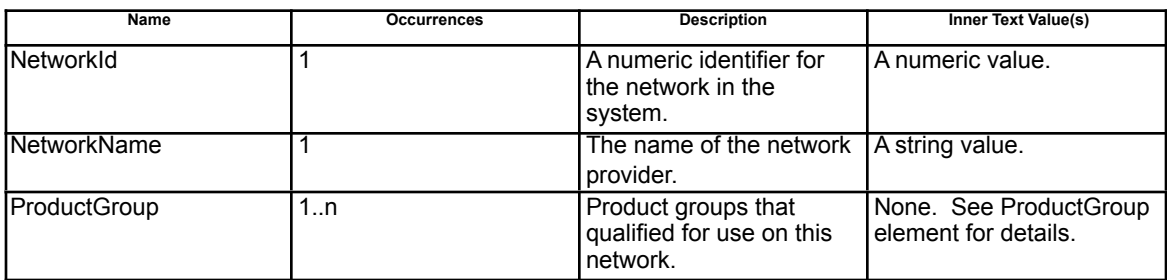

### **<ProductGroup/> Element**

No Attributes Child Elements

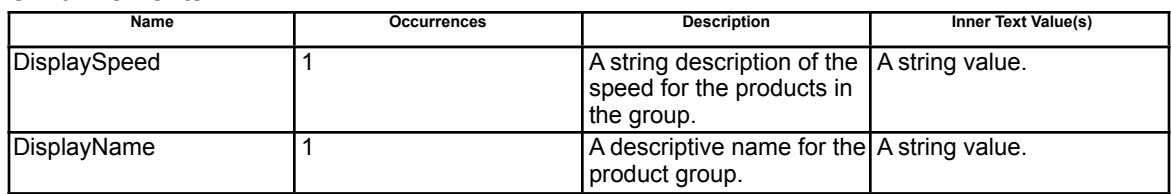

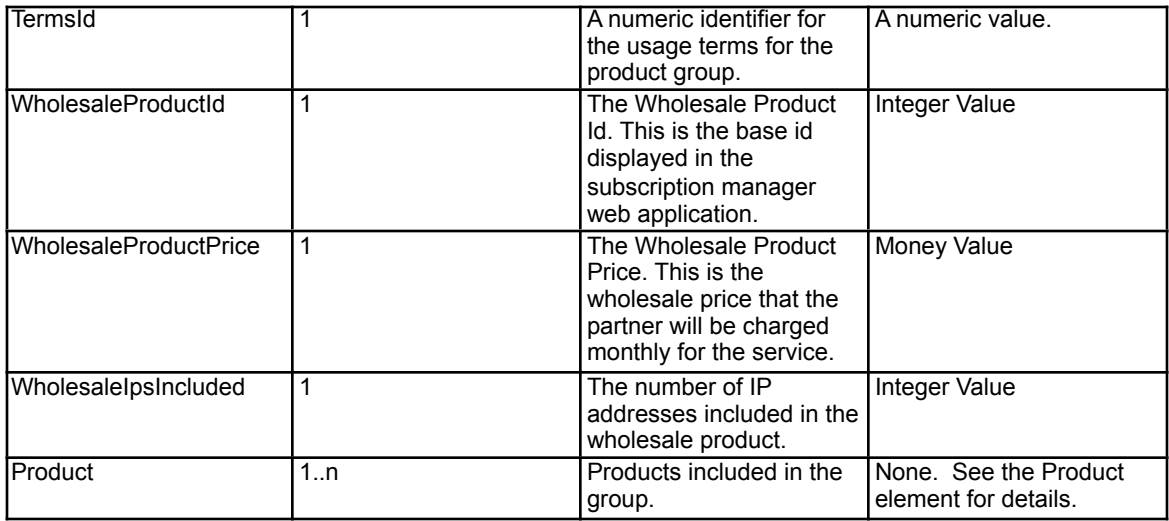

#### **<Product/> Element (This <Product/> element is specific to prequal responses.)** No Attributes

Child Elements

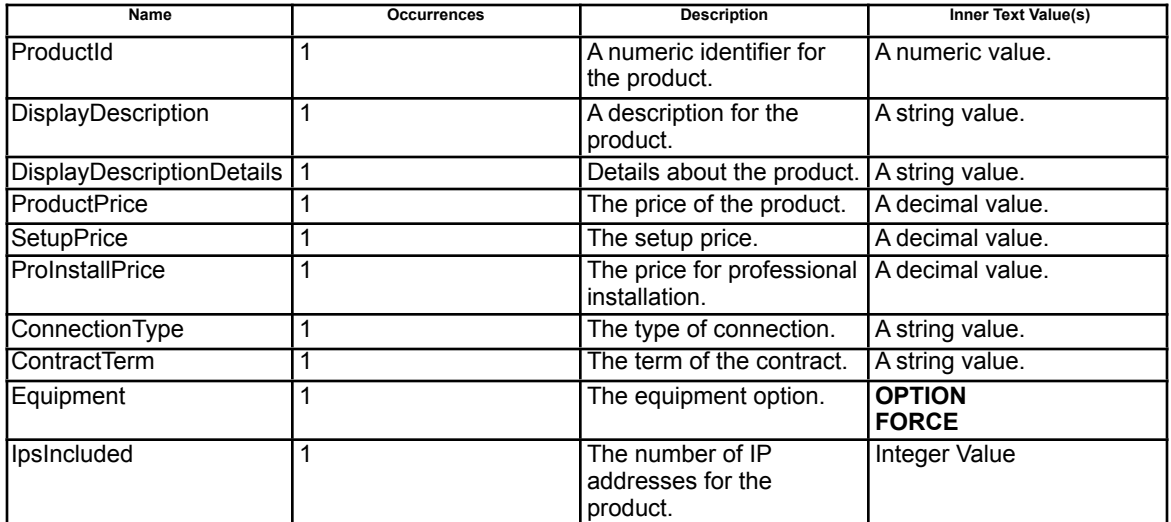

Following is an example of what a response for a pre-qualification will look like.

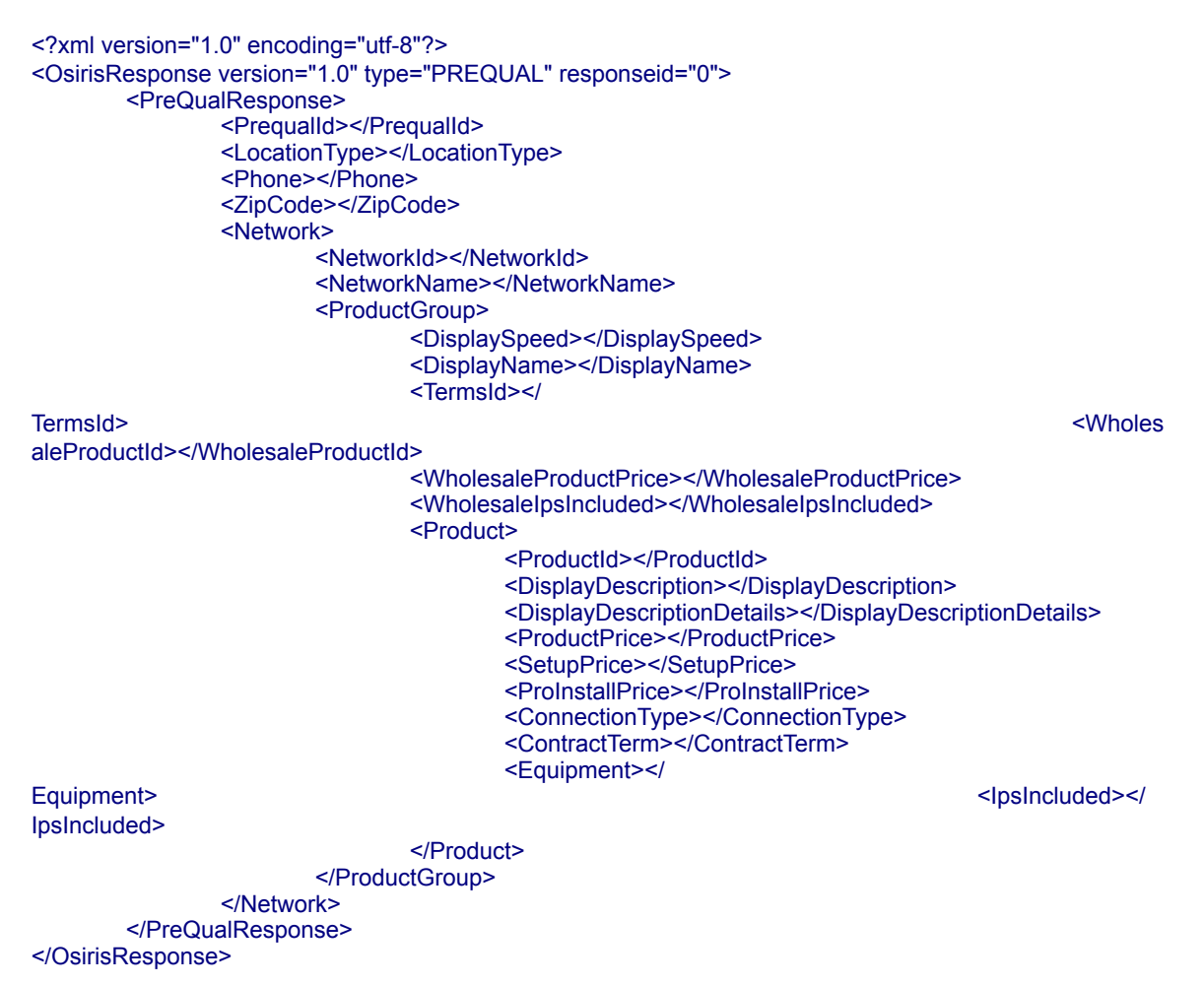

### *Placing Orders in the System*

Orders are placed to setup new service for a customer, change a customer's service such as their speed/connection and to cancel service for a existing customer. To place a order a request message of type 'ORDER' is posted to the server. The request contains a single <Order/> element. The order element has the following attributes.

When placing an order the PrequalId must be provided, it must be a valid prequal for the company placing the order. The DSLPhoneNumber on the order must match the prequal as well as the CompanyProductId must be valid for the prequal.

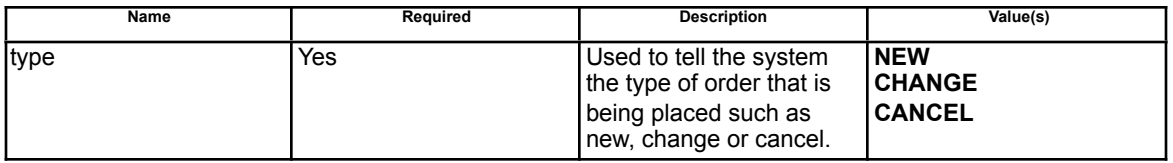

The Order element has the following child elements.

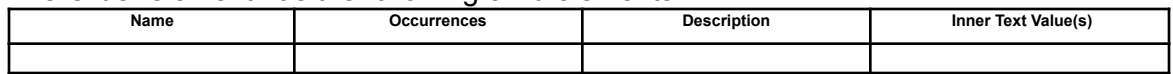

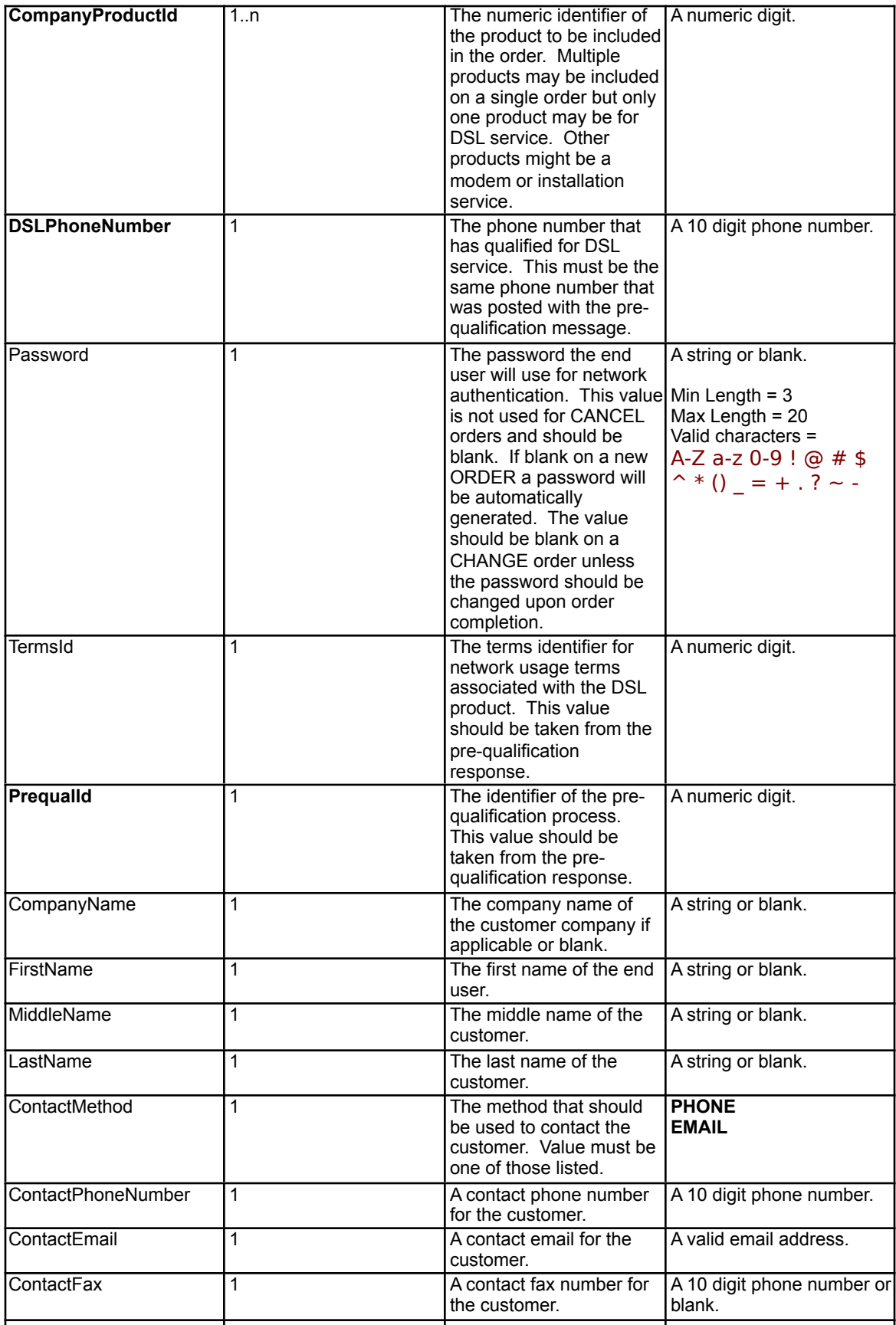

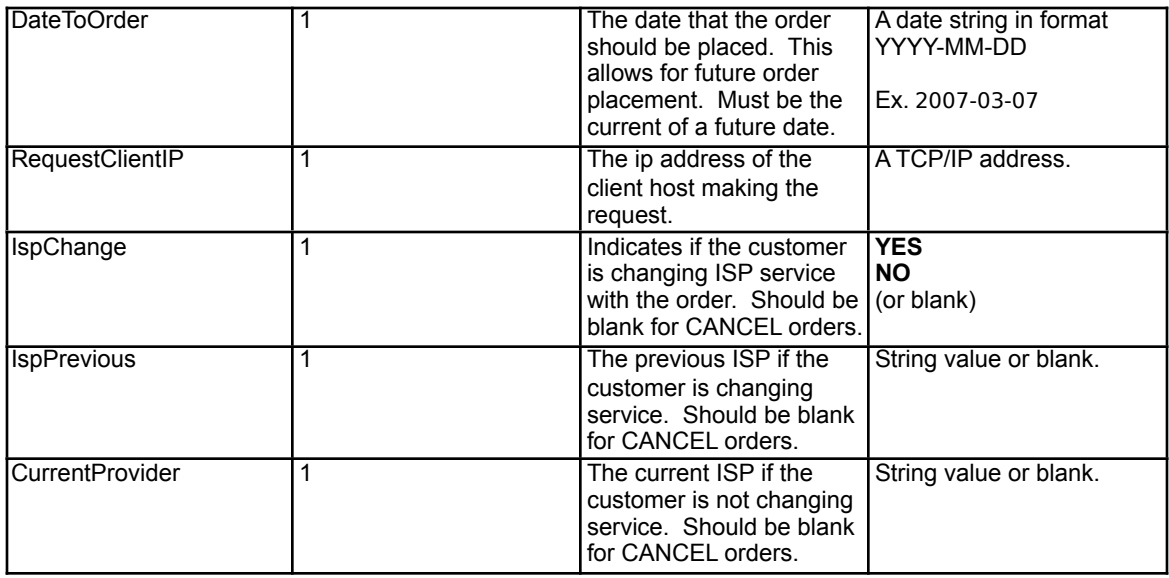

Following is an example of a 'ORDER' request message. In this case the type of order being requested is 'NEW'.

<?xml version="1.0"?>

<OsirisRequest type="ORDER" keyid="" username="" password="" version="1.0" xmlns="https://orders.value.net/osiriswebservice/schema/v1/osirisrequest.xsd"> <Order type="NEW"> <CompanyProductId></CompanyProductId>

- <DSLPhoneNumber></DSLPhoneNumber>
- <Password></Password>
- <TermsId></TermsId>
- <PrequalId></PrequalId>
- <CompanyName></CompanyName>
- <FirstName></FirstName>
- <MiddleName></MiddleName>
- <LastName></LastName>
- <ContactMethod></ContactMethod>
- <ContactPhoneNumber></ContactPhoneNumber>
- <ContactEmail></ContactEmail>
- <ContactFax></ContactFax>
- <DateToOrder></DateToOrder>
- <RequestClientIP></RequestClientIP>
- <IspChange></IspChange>
- <IspPrevious></IspPrevious>
- <CurrentProvider></CurrentProvider>

```
 </Order>
</OsirisRequest>
```
The response message to a 'ORDER' request will be of type NEWORDER, CHANGEORDER or CANCELORDER respectively. The response will contain a single <OrderResponse/> element. See the common OrderResponse element for details. Following is an example of a response for a 'ORDER' request. In this case it is a response of type 'NEWORDER'.

<?xml version="1.0" encoding="utf-8"?> <OsirisResponse version="1.0" type="NEWORDER" responseid="">

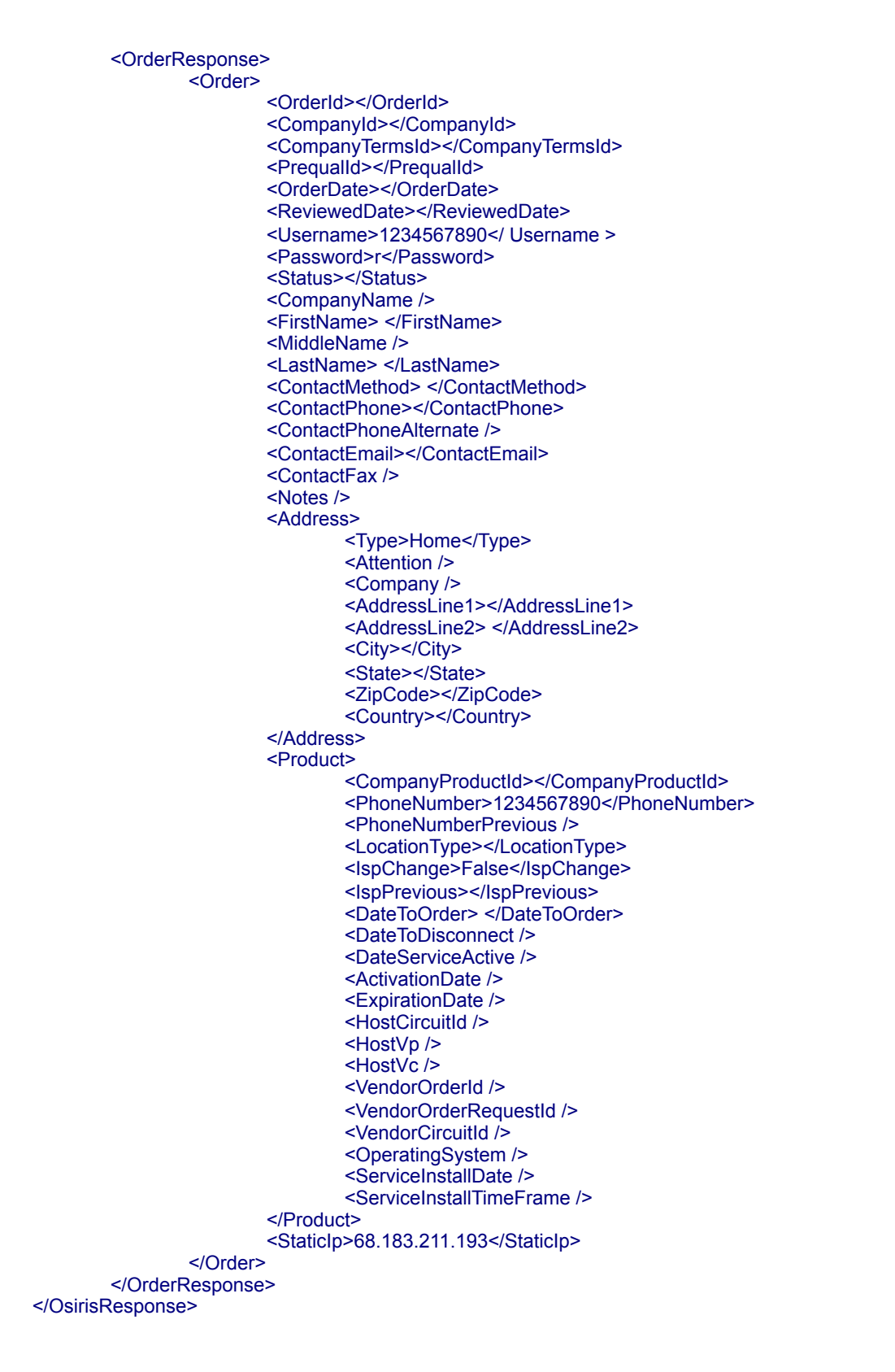

*Canceling a New or Pending Order*

If an order is placed it may be canceled before the service goes active while it is still in a new or pending status. As soon as the order is completed an order for cancellation must be submitted. To cancel a new or pending order a request of type 'CANCEL' needs to be posted to the server. The message must contain a single <Cancel/> child element. The cancel element has no attributes and the following child elements.

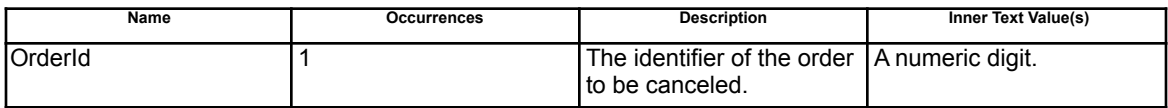

Following is an example of a request of type 'CANCEL'.

```
<?xml version="1.0"?>
<OsirisRequest type="CANCEL" keyid="" username="" password="" version="1.0"
                xmlns="https://orders.value.net/osiriswebservice/schema/v1/osirisrequest.xsd">
  <Cancel>
  <OrderId></OrderId>
  </Cancel> 
</OsirisRequest>
```
The response message for a cancellation request will be of type 'ORDERCANCEL' and will contain a single <OrderResponse/> element. Aside from the type this response is identical to the response for placing orders in the previous section. Folloing is a shortened example of a response. See the previous section for a complete example.

```
<?xml version="1.0" encoding="utf-8"?>
<OsirisResponse version="1.0" type="ORDERCANCEL" responseid="31">
        <OrderResponse>
                <Order>
                        <OrderId>123</OrderId>
.......
                </Order>
       </OrderResponse>
</OsirisResponse>
```
### *Looking Up a Customer Account*

To lookup a current customer a request of type 'CUSTOMERLOOKUP' is posted to the server. The request must have a single <CustomerLookup/> child element. The customer lookup element has no attributes and the following child elements.

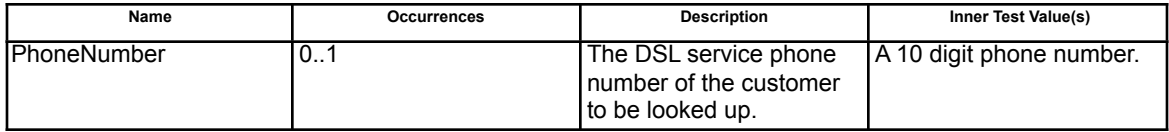

Following is an example of a 'CUSTOMERLOOKUP' request.

```
<?xml version="1.0"?>
<OsirisRequest type="CUSTOMERLOOKUP" keyid="" username="" password="" version="1.0"
```
xmlns="https://orders.value.net/osiriswebservice/schema/v1/osirisrequest.xsd"> <CustomerLookup> <PhoneNumber></PhoneNumber> </CustomerLookup> </OsirisRequest>

The response for a customer lookup request will be of type 'CUSTOMERLOOKUP' and will have a single <CustomerLookupResponse/> element. The CustomerLookupResponse element has not attributes and has the following child elements.

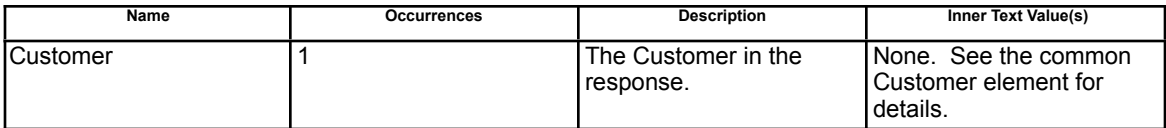

Following is an example response to a customer lookup request.

```
<?xml version="1.0" encoding="utf-8"?>
<OsirisResponse version="1.0" type="CUSTOMERLOOKUP" responseid="">
        <CustomerLookupResponse>
               <Customer>
                       <DSLPhoneNumber></DSLPhoneNumber>
                       <DSLServiceId></DSLServiceId>
                       <Password></Password>
                       <RateId>470344</RateId>
                       <RateName>Wholesale DSL ATT PPPoE 384-768/128-384</RateName>
                       <Price>14.9500</Price>
                       <LastBilled>2/28/2007 12:00:00 AM</LastBilled>
                       <NextBill>3/1/2007 12:00:00 AM</NextBill>
                       <Active>Y</Active>
                       <VP>188</VP>
                       <VC>69</VC>
                       <CicuitId>23/OBGJ/001097</CicuitId>
                       <Speed>768</Speed>
                       <Order>
                               <OrderId></OrderId>
                               <CompanyId></CompanyId>
                               <CompanyTermsId>156</CompanyTermsId>
                               <PrequalId></PrequalId>
                               <OrderDate>2/22/2007 1:52:04 PM</OrderDate>
                               <ReviewedDate>1/1/0001 12:00:00 AM</ReviewedDate>
                               <Username>1234567890</ Username >
                               <Password>kkfbajhj</Password>
                               <Status>COMPLETED</Status>
                               <CompanyName />
                               <FirstName></FirstName>
                               <MiddleName />
                               <LastName></LastName>
                               <ContactMethod>PHONE</ContactMethod>
                               <ContactPhone></ContactPhone>
                               <ContactPhoneAlternate />
                               <ContactEmail></ContactEmail>
                               <ContactFax />
                               <Notes />
                               <Address>
                                       <Type>Home</Type>
                                       <Attention />
                                       <Company />
                                       <AddressLine1></AddressLine1>
```
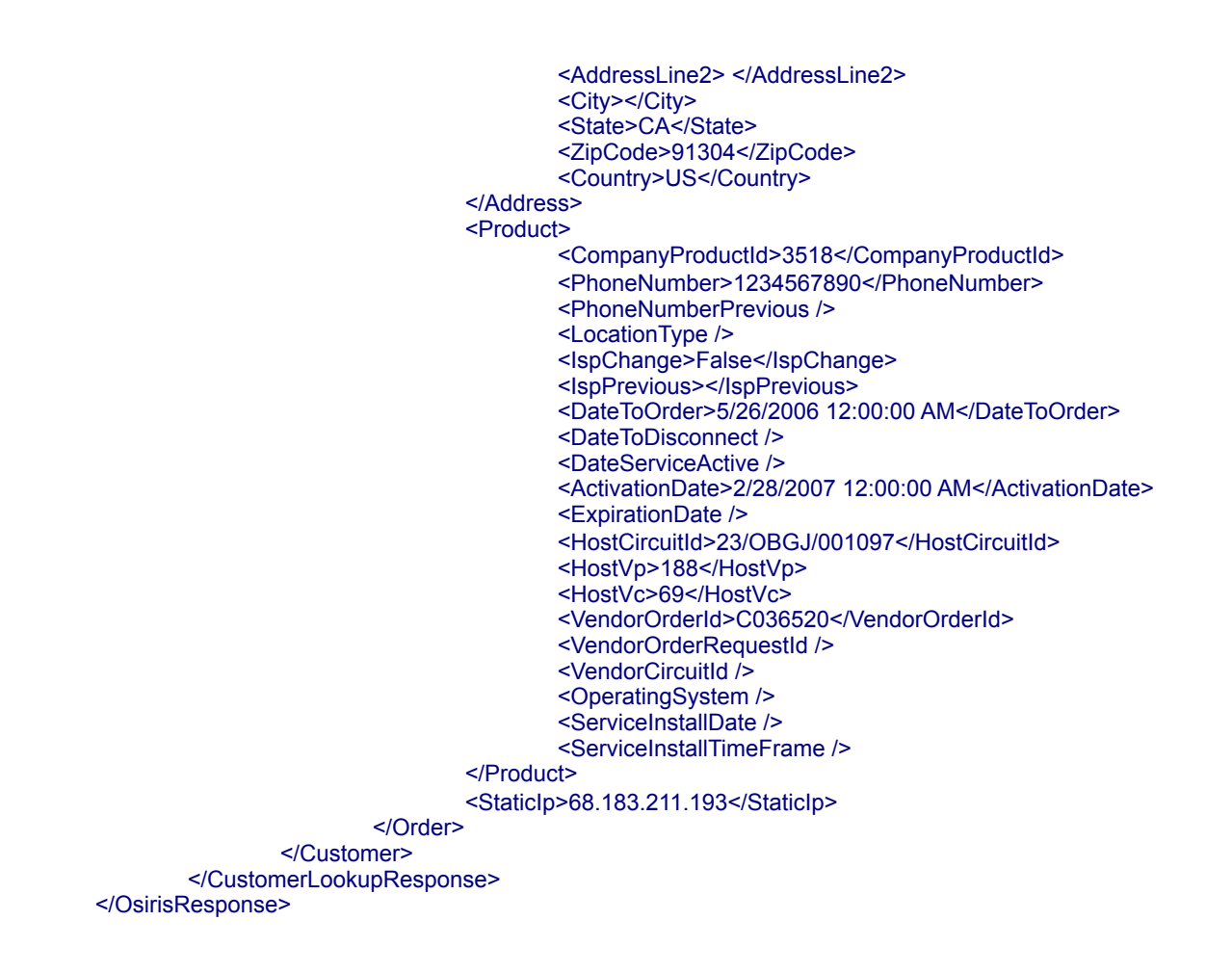

### *Getting the Status of an Order(s)*

To get the status of one or more orders a request of type 'ORDERSTATUS' is posted to the server. The request must contain a single <OrderStatus/> child element. The order status element has no attributes and the following child elements.

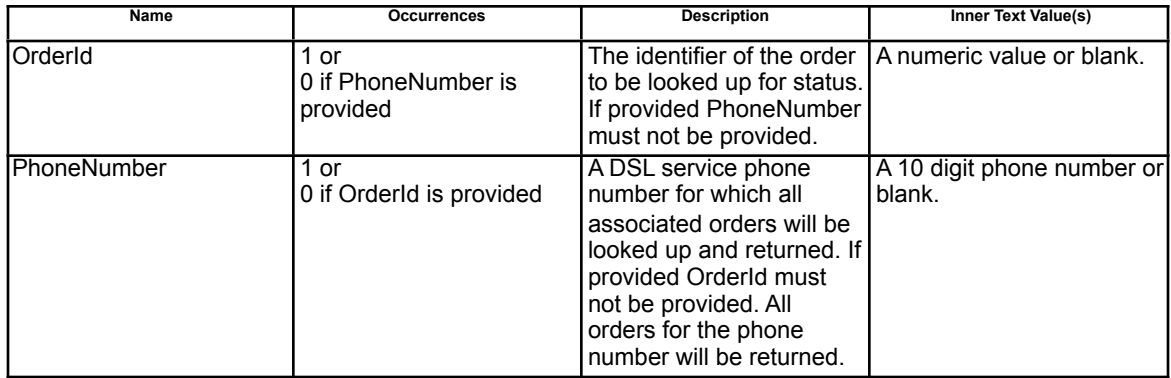

Following is an example of a request for order status.

<?xml version="1.0"?>

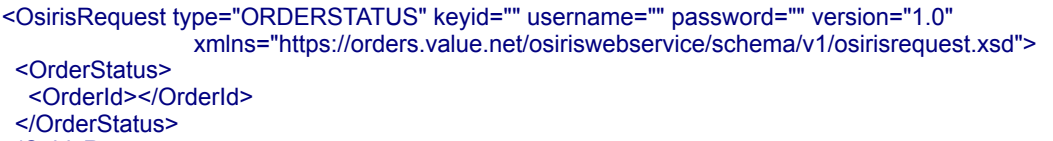

</OsirisRequest>

The response for a request for order status will be of type 'ORDERSTATUS' and will contain a single <OrderResponse/> element. Aside from the response type the response is identical to responses when placing orders in the system. Following is a shortened example of a response to a request for order status. See the section on placing orders in the system for a complete example.

```
<?xml version="1.0" encoding="utf-8"?>
<OsirisResponse version="1.0" type="ORDERSTATUS" responseid="">
        <OrderResponse>
                <Order>
                         <OrderId></OrderId>
....................
                </Order>
        </OrderResponse>
</OsirisResponse>
```
#### *Suspending or Unsuspended a Customer's Service*

Suspending a customer's service will result in the customer being disconnected and unable to connect while remaining suspended. There maybe a delay of up to 10 minutes from the time of the transaction to the suspension being in place depending of the customer's current connection status.

Unsuspending a customer's account has the same 10 minute delay.

To suspend or un-suspend service for a customer a request of type 'ACCOUNTSTATUSCHANGE' is posted to the server. The request must contain a single <AccountStatusChange/> element. The account status change element has the following attributes and child attributes.

#### **Attributes**

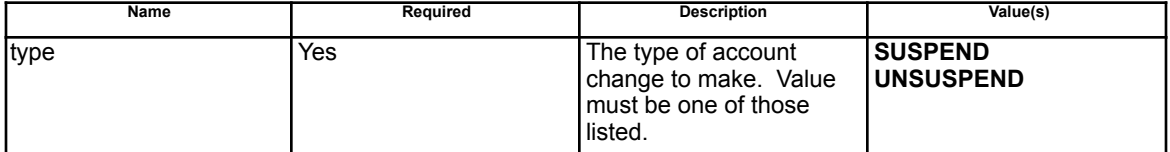

#### Child Elements

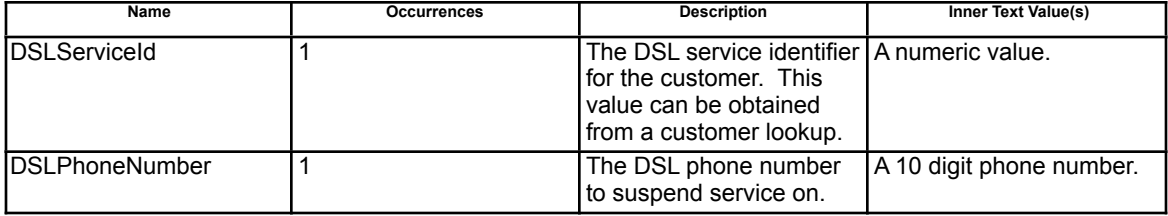

Following is an example of a request for account status change. In this case it is to unsuspended service.

<?xml version="1.0"?> <OsirisRequest type="ACCOUNTSTATUSCHANGE" keyid="" username="" password="" version="1.0" xmlns="https://orders.value.net/osiriswebservice/schema/v1/osirisrequest.xsd"> <AccountStatusChange type="UNSUSPEND"> <DSLServiceId></DSLServiceId> <DSLPhoneNumber></DSLPhoneNumber> </AccountStatusChange> </OsirisRequest>

The response message for a request to change account status will be of type 'ACCOUNTSTATUSCHANGE' and will contain a single <AccountStatusChangeResponse/> Element. The account status change response element has no attributes and the following child attributes.

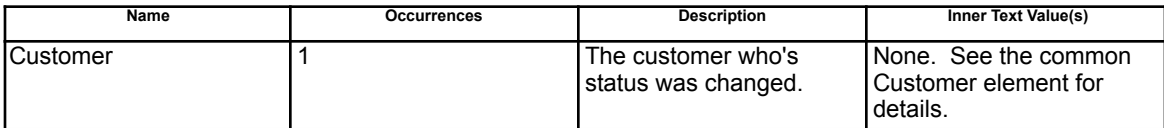

Following is an example of a response for account status change. The element of interest in the response is the <Active/> element. If the customer was suspended this should be 'S' or for unsuspended 'Y'. Aside from the <AccountStatusChangeResponse/ > element the response is nearly identical to the response to looking up customers in the system.

```
<?xml version="1.0" encoding="utf-8"?>
<OsirisResponse version="1.0" type="ACCOUNTSTATUSCHANGE" responseid="">
       <AccountStatusChangeResponse>
               <Customer>
                       <DSLPhoneNumber></DSLPhoneNumber>
                       <DSLServiceId>124649</DSLServiceId>
                       <Password></Password>
                       <RateId>470344</RateId>
                       <RateName>Wholesale DSL ATT PPPoE 384-768/128-384</RateName>
                       <Price>14.9500</Price>
                       <LastBilled>2/28/2007 12:00:00 AM</LastBilled>
                       <NextBill>3/1/2007 12:00:00 AM</NextBill>
                       <Active>Y</Active>
                       <VP>188</VP>
                       <VC>69</VC>
                       <CicuitId>23/OBGJ/001097</CicuitId>
                       <Speed>768</Speed>
                       <Order>
                               <OrderId>583</OrderId>
                               <CompanyId></CompanyId>
                               <CompanyTermsId>156</CompanyTermsId>
                               <PrequalId></PrequalId>
                               <OrderDate>2/22/2007 1:52:04 PM</OrderDate>
                               <ReviewedDate>1/1/0001 12:00:00 AM</ReviewedDate>
                               <Password></Password>
                               <Status>COMPLETED</Status>
                               <CompanyName />
                               <FirstName>Jeff</FirstName>
                               <MiddleName />
                               <LastName>Madison</LastName>
                               <ContactMethod>PHONE</ContactMethod>
```

```
<ContactPhone>6619456039</ContactPhone>
                                <ContactPhoneAlternate />
                                <ContactEmail>none@ikano.com</ContactEmail>
                                <ContactFax />
                                <Notes />
                                <Address>
                                        <Type>Home</Type>
                                        <Attention />
                                        <Company />
                                        <AddressLine1>21018 Osborne</AddressLine1>
                                        <AddressLine2> </AddressLine2>
                                        <City>Canoga Park</City>
                                        <State>CA</State>
                                        <ZipCode>91304</ZipCode>
                                        <Country>US</Country>
                                </Address>
                                <Product>
                                        <CompanyProductId>3518</CompanyProductId>
                                        <PhoneNumber></PhoneNumber>
                                        <PhoneNumberPrevious />
                                        <LocationType />
                                        <IspChange>False</IspChange>
                                        <IspPrevious></IspPrevious>
                                        <DateToOrder>5/26/2006 12:00:00 AM</DateToOrder>
                                        <DateToDisconnect />
                                        <DateServiceActive />
                                        <ActivationDate>2/28/2007 12:00:00 AM</ActivationDate>
                                        <ExpirationDate />
                                        <HostCircuitId>23/OBGJ/001097</HostCircuitId>
                                        <HostVp>188</HostVp>
                                        <HostVc>69</HostVc>
                                        <VendorOrderId>C036520</VendorOrderId>
                                        <VendorOrderRequestId />
                                        <VendorCircuitId />
                                        <OperatingSystem />
                                        <ServiceInstallDate />
                                        <ServiceInstallTimeFrame />
                                </Product>
                                <StaticIp>68.183.211.193</StaticIp>
                        </Order>
                </Customer>
       </AccountStatusChangeResponse>
</OsirisResponse>
```
#### *Changing a Customer's Password*

Changing a customer's password affects the logon password for users on PPPoE connections.

To change a customer's password an OsirisRequest of type 'PASSWORDCHANGE' is posted to the server. The request must have a single <PasswordChange/> element. The password change element has no attributes and the following child elements.

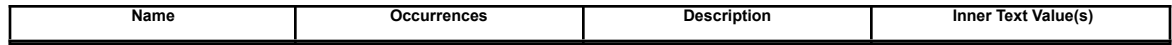

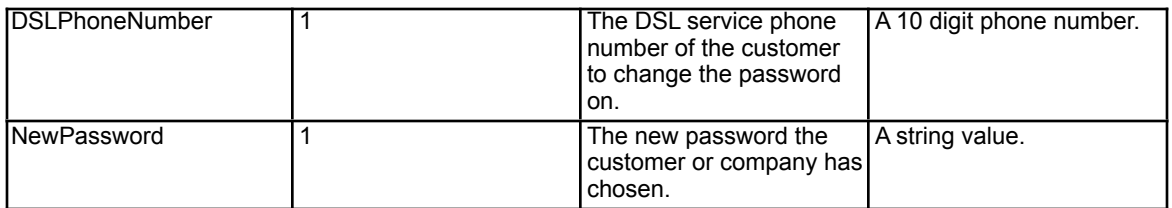

#### **Note: The API only requires the new password and does no validation against an old password. Validation/authorization should be used by the partner prior to this request being made.**

Following is an example of a request to change a customer's password.

<?xml version="1.0"?> <OsirisRequest type="PASSWORDCHANGE" keyid="" username="" password="" version="1.0" xmlns="https://orders.value.net/osiriswebservice/schema/v1/osirisrequest.xsd"> <PasswordChange> <DSLPhoneNumber></DSLPhoneNumber> <NewPassword></NewPassword> </PasswordChange> </OsirisRequest>

The response to a request to change a customers password will be of type 'PASSWORDCHANGE' and have a single <ChangePasswordResponse/> child element. Aside from the <ChangePasswordResponse/> element and the response type the response is identical to the response when changing a customers status. Following is a shortened example of a response to a request to change a customer's password. The element of interest is the <Password/> child of <Customer/>. See the section on changing a customer's status for full details.

```
<?xml version="1.0" encoding="utf-8"?>
<OsirisResponse version="1.0" type="PASSWORDCHANGE" responseid="">
        <ChangePasswordResponse>
                <Customer>
                       <DSLPhoneNumber></DSLPhoneNumber>
                        <DSLServiceId></DSLServiceId>
                        <Password>supersecure</Password>
.....................
```
</Customer> </ChangePasswordResponse> </OsirisResponse>

# **Common Response Elements**

## **<Customer/> Element**

No Attributes Child Elements

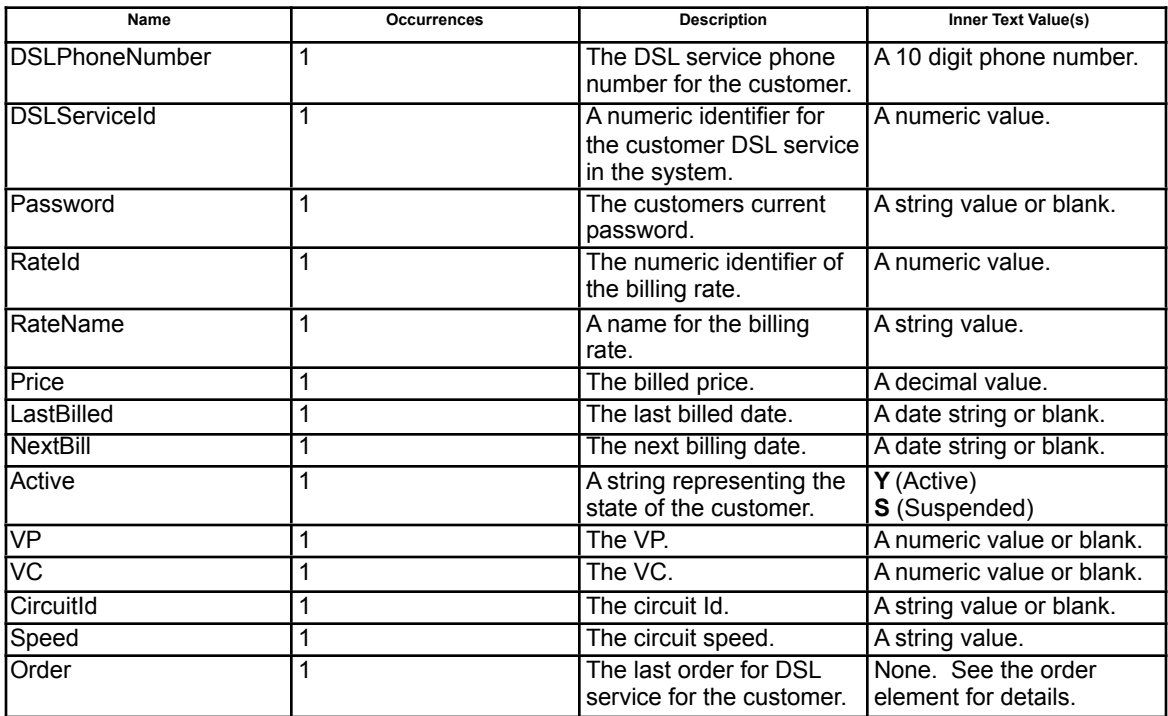

## **<OrderResponse/> Element**

No Attributes Child Elements

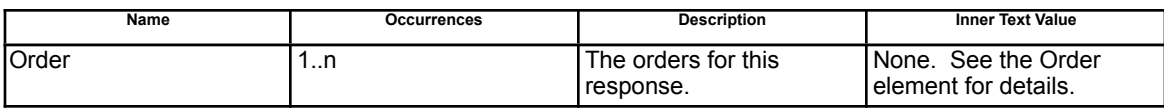

### **<Order/> Element**

No Attributes Child Elements

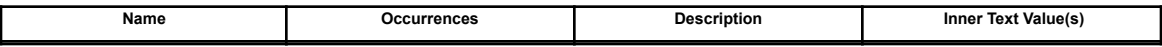

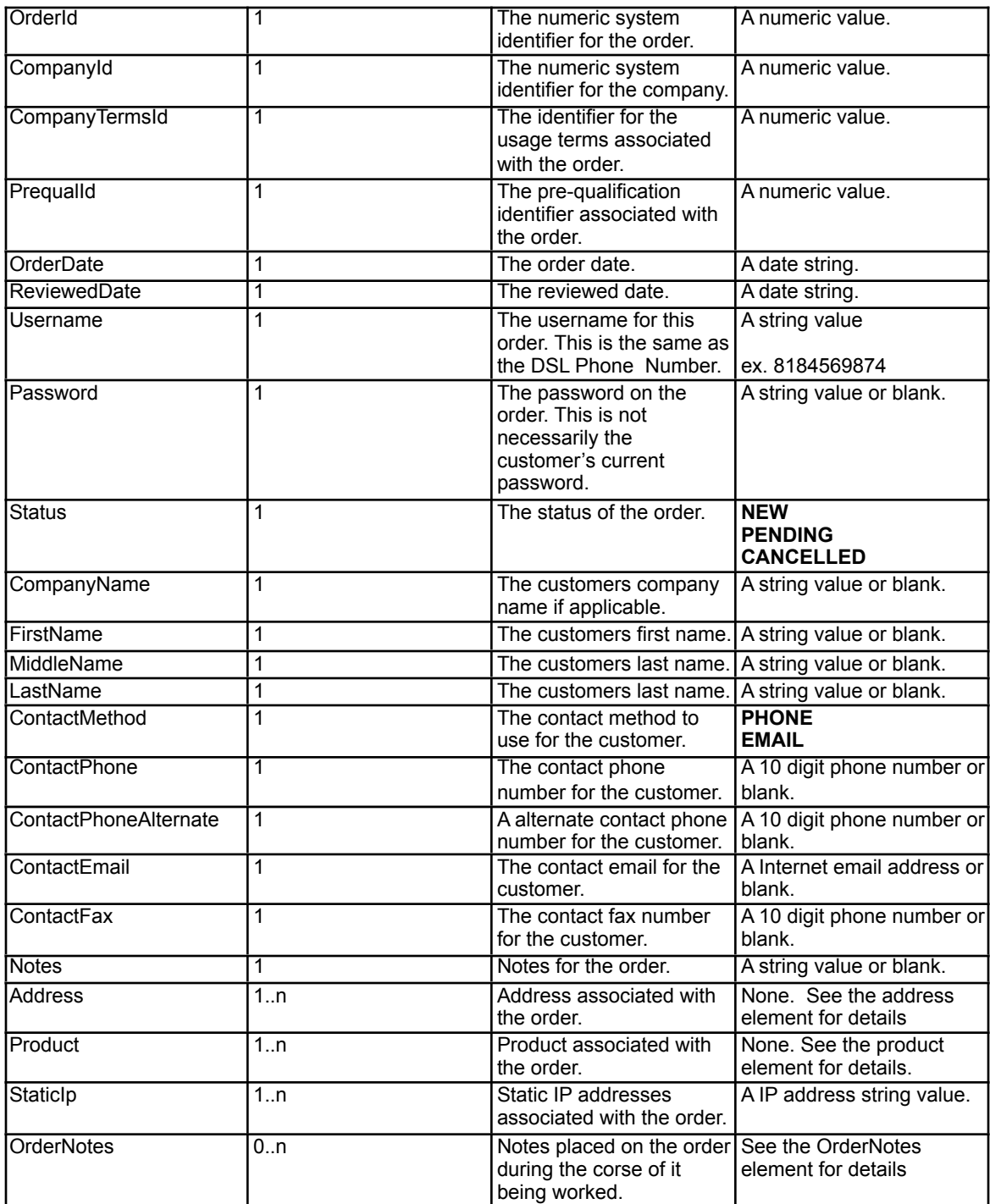

## **<Address/> Element**

No Attributes Child Elements

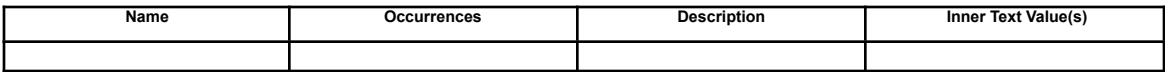

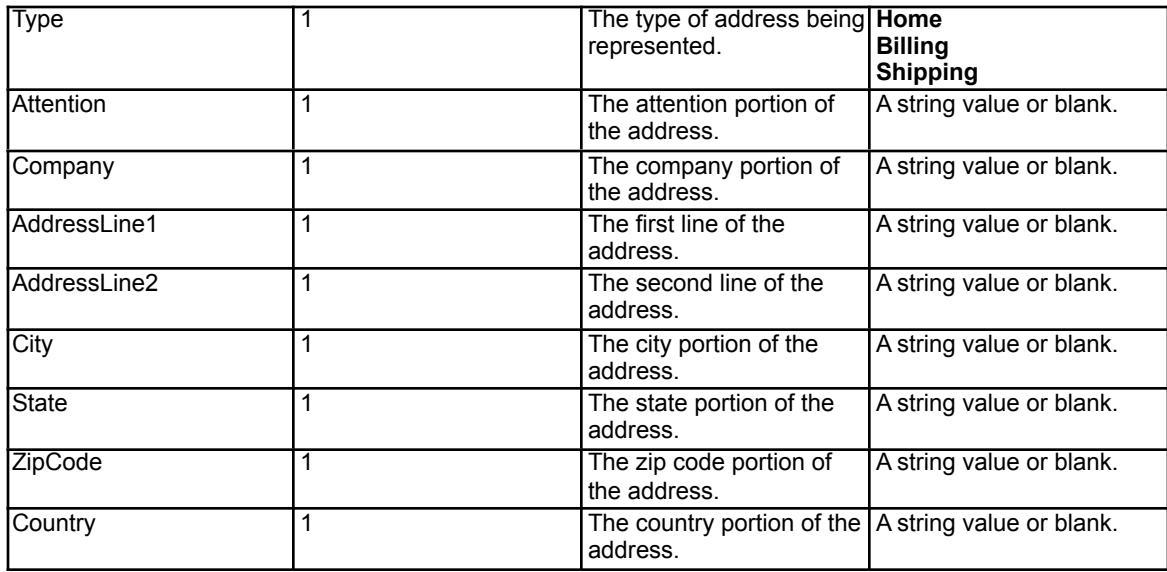

## **<OrderNotes/> Element**

No Attributes Child Elements

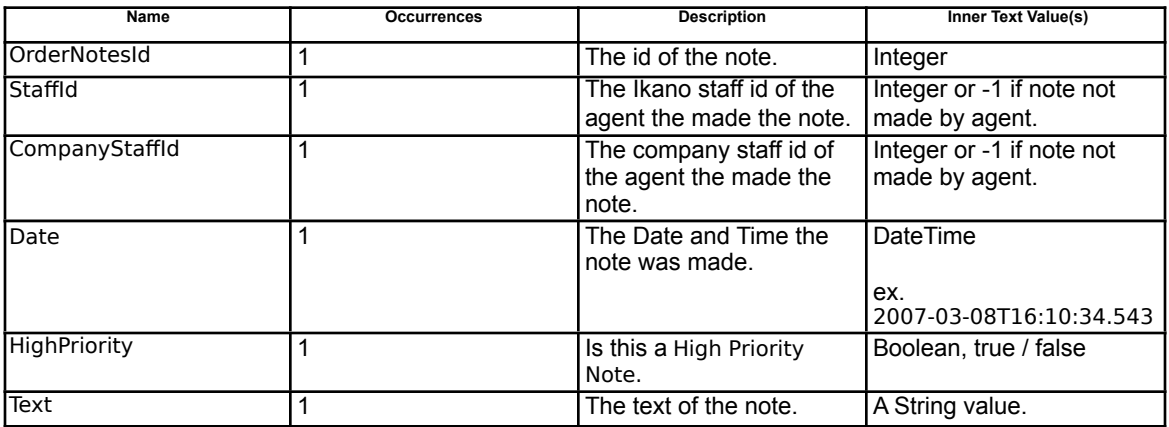

### **<Product/> Element**

No Attributes

Child Elements

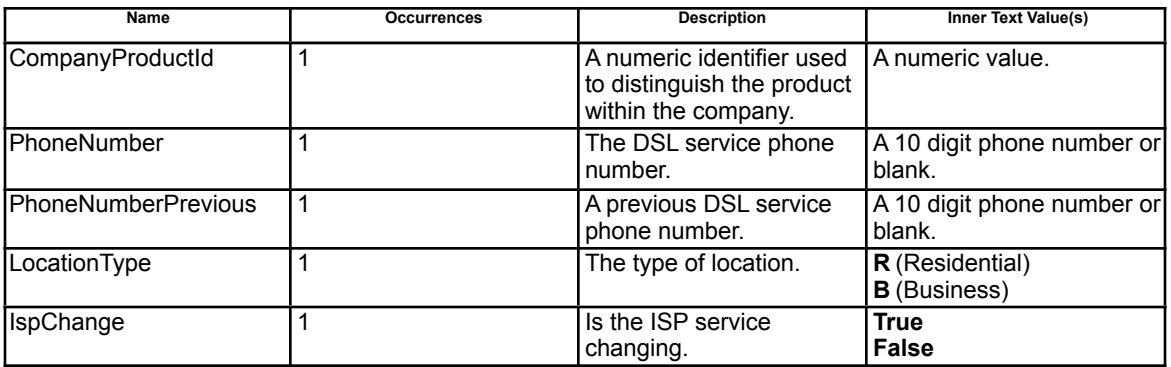

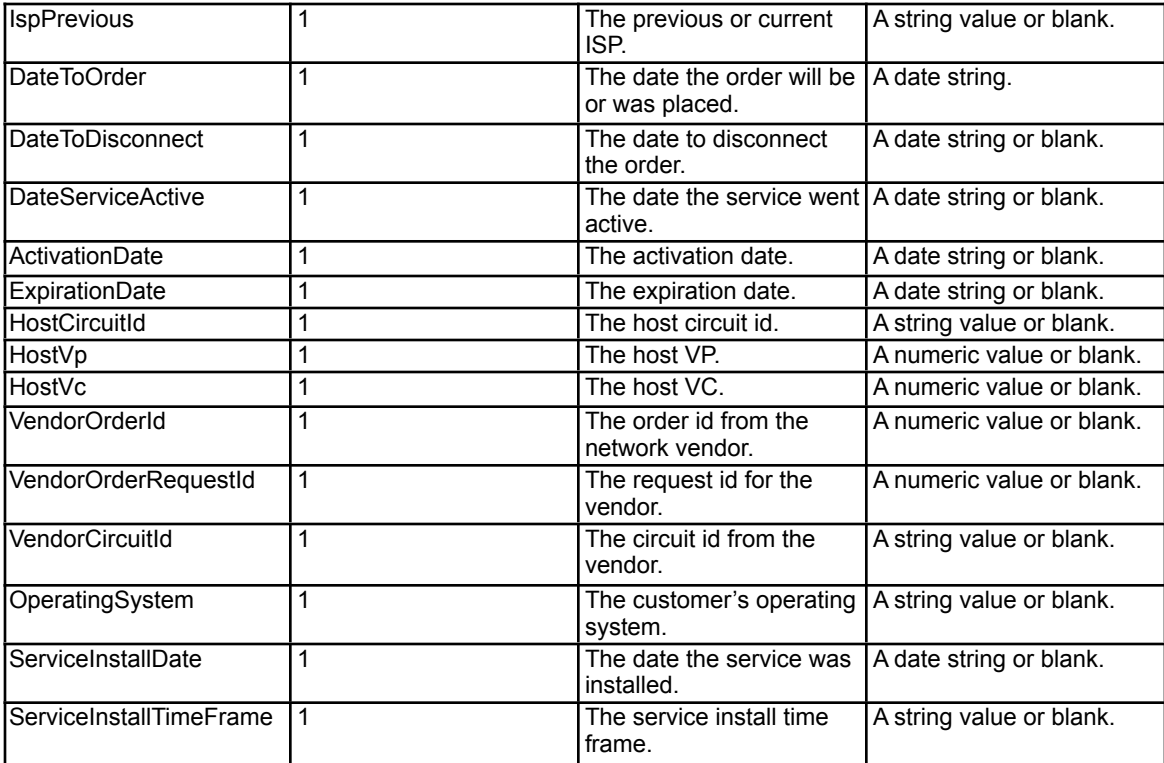

# **Operational and System Failures**

In the event of a failure for any reason the system will return a response of type 'FAILURE'. The failure message is straight forward and a example is below.

<?xml version="1.0" encoding="utf-8"?> <OsirisResponse version="1.0" type="FAILURE" responseid=""> <FailureResponse> <FailureMessage>User Authentication Failed</FailureMessage> </FailureResponse> </OsirisResponse>